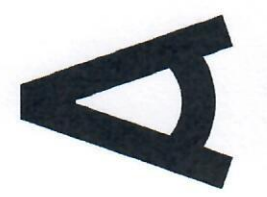

Kancelář architekta města Brna

Číslo zakázky: 2022/32

# POPTÁVKA K PODÁNÍ NABÍDKY

na dodávky

podle § 27 ve spojení s § 31 a § 6 zákona č. 134/2016 Sb., o zadávání veřejných zakázek, ve znění pozdějších předpisů (dále jen "zákon")

Kancelář architekta města Brna, příspěvková organizace Vás tímto vyzývá k podání nabídky na veřejnou zakázku malého rozsahu s názvem

# Dodání licencí Adobe Pro DC a Creative Cloud All Apps GOV RENEWAL na 12 měsíců

#### Identifikační údaje o zadavateli:

Kancelář architekta města Brna, příspěvková organizace (dále jen "KAM") se sídlem: Zelný trh 331/13, 602 00 Brno IČ: 05128820 zastoupena: prof. Ing. arch. Michalem Sedláčkem, ředitelem kontaktní osoba: Petra Fránková, tel.: 770 176 560, frankova.petra@kambrno.cz

## Předmět veřejné zakázky:

Předmětem plnění veřejné zakázky je dodání licencí Adobe Acrobat Pro DC a Creative Cloud All Apps GOV RENEWAL na 12 měsíců.

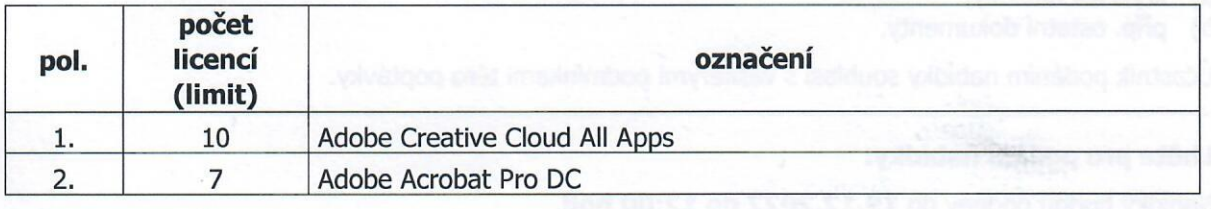

# Předpokládaná doba plnění:

Předpokládaná hodnota:

na 12 měsíců od 25.12.2022 260.000,- Kč bez DPH Zelný trh 331/13, 602 00 Brno

## Odůvodnění:

Místo plnění:

Zadavatel při zadání veřejných zakázek vychází z principů odpovědného zadávání veřejných zakázek obsažených v § 6 odst. 4 zákona. V rámci veřejných zakázek tak zadavatel akcentuje témata sociálně odpovědného, enviromentální odpovědného nebo inovativního zadávání.

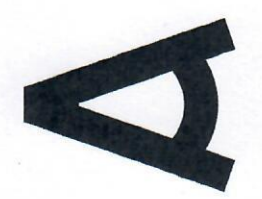

Kancelář architekta města Brna

V této veřejné zakázce zadavatel nicméně neidentifikoval témata odpovědného zadávání, která by byla v souladu s účelem veřejné zakázky, zásadami rovného zacházení, zákazu diskriminace dodavatelů, možné v zadávacích podmínkách akcentovat."

### Hodnocení nabídek:

Nabídky budou hodnoceny podle jejich ekonomické výhodnosti.

Ekonomická výhodnost bude hodnocena podle nejnižší nabídkové ceny.

Zadavatel stanovil jako jediné kritérium nabídkovou cenu, přičemž nabídky budou vyhodnoceny prostým seřazením nabídek podle výše nabídkové ceny od nabídky s nejnižší nabídkovou cenou po nabídku s nejvyšší nabídkovou cenou.

Ekonomicky nejvýhodnější nabídkou je nabídka s nejnižší nabídkovou cenou.

Pro hodnocení jsou rozhodné ceny bez DPH.

#### Požadavky na zpracování nabídkové ceny:

Nabídková cena bude zahrnovat veškeré náklady dodavatele spojené s plněním předmětu veřejné zakázky, přičemž musí být stanovena jako závazná, nejvýše přípustná a nepřekročitelná.

Nabídková cena bude uvedena účastníkem v členění dle krycího listu nabídky (příloha č. 1 této poptávky). Účastník je odpovědný za obsah jím podané nabídky.

#### Obchodní podmínky zadavatele:

S vybraným dodavatelem bude uzavřena objednávka o dodání licencí, která se uveřejní v registru smluv.

#### Obsah nabídky:

Nabídka bude předložena v následující struktuře:

- a) krycí list nabídky,
- b) příp. ostatní dokumenty.

Účastník podáním nabídky souhlasí s veškerými podmínkami této poptávky.

## Lhůta pro podání nabídky:

Nabídky budou podány do 19.12.2022 do 12:00 hod.

# Způsob podání nabídky:

Nabídky budou podávány v sídle zadavatele (sekretariát v 3. patře), v pracovní dny od 09:00 do 16:00.

Nabídka v listinné podobě musí být doručena v řádně uzavřené obálce označené názvem veřejné zakázky s uvedením výzvy "NEOTEVÍRAT". V případě, že obálka s nabídkou bude umístěna do další obálky, musí být i tato (vnější) obálka označena názvem veřejné zakázky.

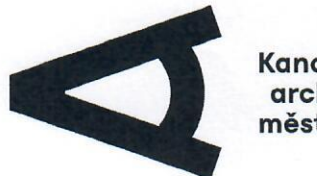

Kancelář<br>architekta<br>města Brna

V Brně dne 12.12.2022

Kancelář architekta<br>města Brne  $\overline{D}$  0 200

prof. Ing. arch. Michal Sedláček ředitel KAM

Přílohy: 1. Vzor krycího listu nabídky

Kancelář architekta města Brna, příspěvková organizace Zelný trh 331/13, Brno-město 602 00<br>IČ: 05128820 DIČ: CZ05128820 Kontakty: info@kambrno.cz, tel: +420 770 176 560